# **LSD Specification for a train arrival-departure protocol**

### **/\*\*\*\*\*\*\*\*\*\*\*\*\*\*\*\*\*\*\*\*\*\*\*\*\*\*\*\*\*\*\*\*\*\*\*\*\*\*\*\*\*\*\*\*\*\*\*\*\*\*\*\*\*\*\*\*\*\*\*\*\*\*\*\*\*\*\*\*\*\*\*\*\*\*\*\*\***

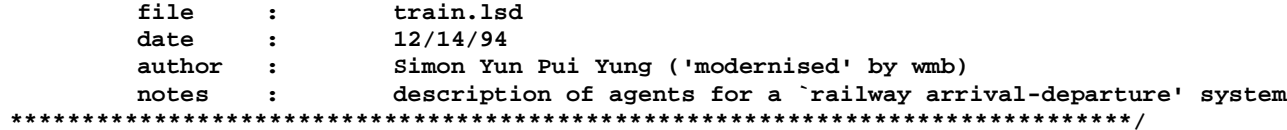

The stationmaster

**agent sm() {**

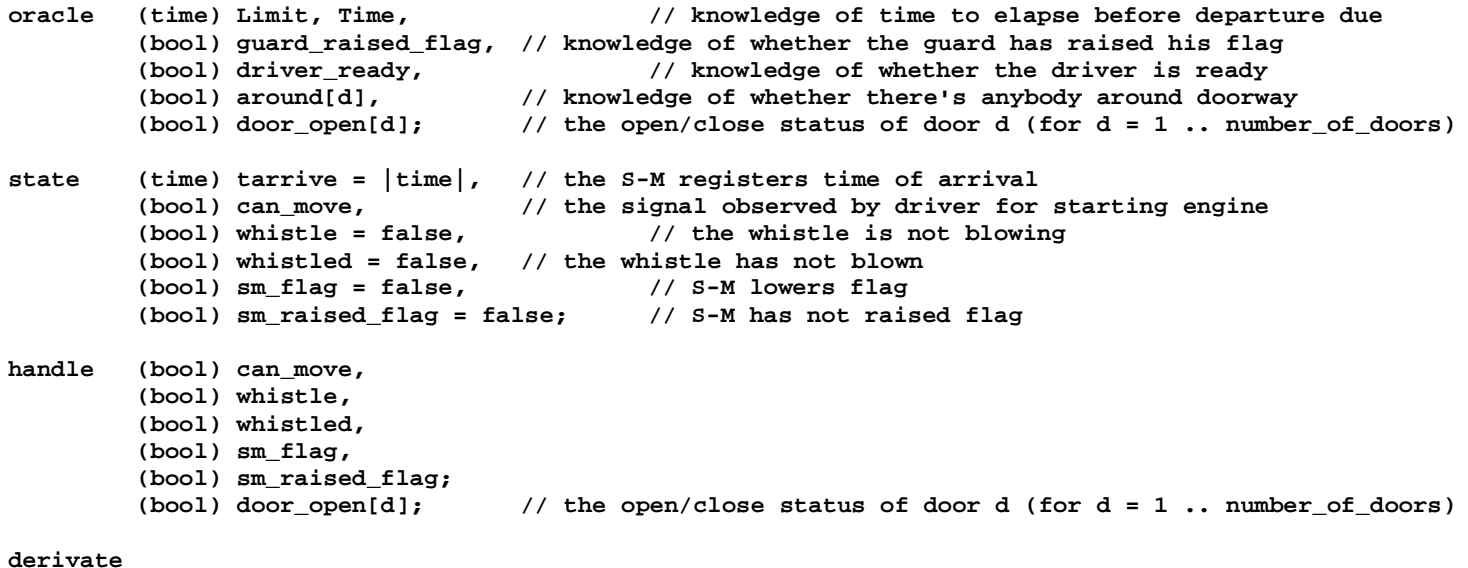

**number \_ of \_ doors (bool) ready = /\ (!door\_open[d]); // are all doors shut? d = 1(bool) timeout = (Time - tarrive) > Limit; // departure due**

### **protocol**

```
dooropen[d] ^ !around[d] -> door_open[d] = false; (d = 1 .. number_of_doors)
ready ^ timeout ^ !whistled -> whistle = true; whistled = true; guard(); whistle = false;
ready ^ whistled ^ !sm_raised_flag -> sm_flag = true; sm_raised_flag = true;
smflag ^ guard_raised_flag -> sm_flag = false;
  _
ready ^ guard_raised_flag ^ driver_ready ^ engaged ^ !can_move -> can_move = true;
```
**}**

The guard **agent guard() { oracle (bool) whistled, sm\_raised\_flag, brake; state (bool) guard\_raised\_flag = false, (bool) guard\_flag = false, (bool) brake; handle (bool) guard\_raised\_flag, guard\_flag; derivate LIVE = engaging || whistled; protocol engaging -> brake = true; running = false; smraisedflag ^ brake -> brake = false; guard\_flag = true; guard\_raised\_flag = true; \_ guard\_flag ^ !sm\_flag -> guard\_flag = false; }** The driver**agent driver() {**

```
oracle (bool) can_move, engaged, whistled;
        (position) at, from;
```

```
handle (position) to, from,
        (bool) running,
        (bool) driver_ready = false;
```

```
state (bool) driver_ready = false,
         (position) from;
```
## **protocol**

```
whistled ^ !driver
_
ready -> driver_ready = true;
engaged ^ from <> at -> from = at; to = next_station_after(at);
can
_
move ^ engaged -> driver_ready = false; running = true;
```
**}**

#### The passenger

```
agent passenger((int) p, (int) d, (position) _from, (position) _to) {
// passenger p intending to travel from station _from to station _to
// and he will access through door d of the train
oracle (position) at,
         (bool) door_open[d];
state (bool) pos[p] = OUT_DOOR, alighting[p], boarding[p], join_queue[p,d];
handle (position) from[p] = _from;
         (position) to[p] = _to;
         (int) door[p] = d;
         (bool) pos[p],
         (bool) door_open[d];
derivatealigntime[p] = at == to[p] \land pos[p] != OUT DOOR && engaged;boarding[p] = at == from[p] ^ pos[p] != IN_DOOR && engaged;
         join_queue[p,d] = (alighting[p] ^ door_open[d] ^ pos[p] == IN_DOOR) ||
                   (boarding[p] <math>\land</math> door open[d] <math>\land</math>pos[p] == OUT DOOR);LIVE = !(at == to[p] \land pos[p] == ON PLATFORM);protocol
         at == to[p] \land pos[p] == AT SEAT -> pos[p] = IN DOOR;
         alighting[p] ^ !door_open[d] -> door_open[d] = true;
         alignting[p] \land pos[p] == AT DOOR \land door open[d] \land !quuing[d]\rightarrow pos[p] == OUT DOOR; door open[d] = false; pos[p] = ON PLATFORM;
         alignting[p] <code>pos[p] == AT_DOOR</code> <code>dom\_open[d] <code>equuing[d]</code>-> pos[p] == OUT_DOOR; pos[p] = ON_PLATFORM;
         boarding[p] ^ !door_open[d] -> door_open[d] = true;
         boarding[p] ^ pos[p] == AT_DOOR ^ door_open[d] ^ !queuing[d]
                   -> pos[p] = IN_DOOR; door_open[d] = false; pos[p] = AT_SEAT;
         boarding[p] ^ pos[p] == AT_DOOR ^ door_open[d] ^ queuing[d]
                   \text{-} \text{pos}[p] = IN DOOR; \text{pos}[p] = AT SEAT;
```
**}**

The train

```
agent train() {
state (bool) running = true,
         (bool) brake = false,
         (bool) door open[d] = false, (d = 1 ... number of doors)(position) from = station1,
         (position) to = station2,
         (position) at = some_position,
        (bool) engaging, engaged, leaving, alert;
handle (bool) alert;
derivate(bool) engaging = running ^ to == at,
        (bool) leaving = running ^ from == at,
         (bool) engaged = !running;
protocol
        engaging ^ !alert -> alert = true; guard(); sm();
        leaving ^ alert -> alert = false; delete guard(), sm();
```
**}**

The door

```
agent door((int) d) {
oracle (int) pos[p], door[p]; (p = 1 .. number_of_passengers)
state (bool) queuing[d], occupied[d], around[d];
derivatequeuing[d] = there exists p such that join_queue[p,d] == true;
        occupied[d] = there exists p such that (pos[p] == AT DOOR \land door[p] == d)around[d] = there exists p such that (door[p] == d'')(pos[p] == IN DOOR || pos[p] == AT DOOR || pos[p] == OUT DOOR))protocol queuing[d] ^ !occupied[d] ^ join_queue[p,d] == true
                  \rightarrow pos[p] = AT DOOR; (p = 1 ... number of passengers)}
```